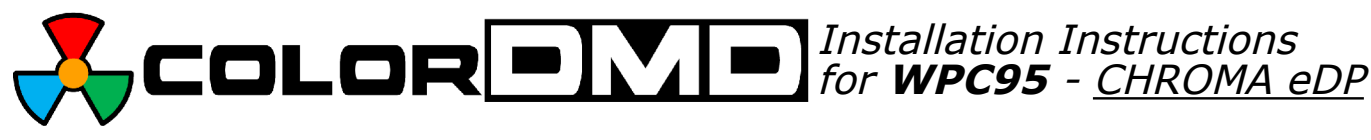

Congratulations on the purchase of a new ColorDMD display. The ColorDMD will enhance your pinball machine by introducing *color* to the dot matrix display graphics produced by the game.

*Tools Required*: •Phillips Screwdriver

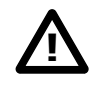

Be sure to turn **OFF** the power to the pinball machine before installing the ColorDMD display.

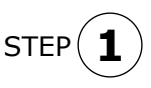

Carefully remove the translite from the backbox and then lower the speaker panel to the position shown in Fig. A to gain access to the backbox.

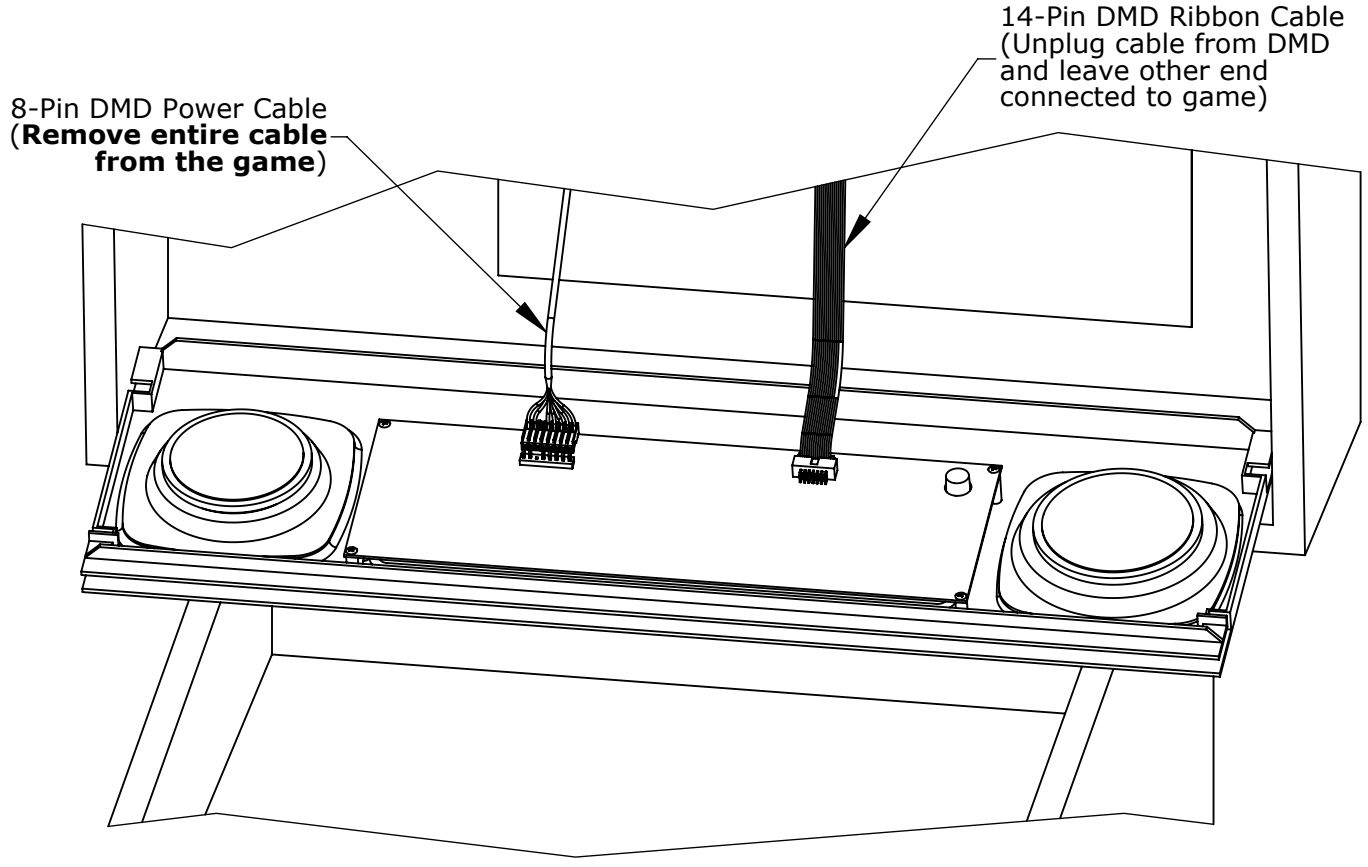

Figure A

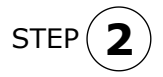

STEP<sub>(</sub>

Disconnect the DMD power and ribbon cables from the DMD. Unplug the DMD power cable from the high-voltage A/V board J-604 (see Fig. E), and **remove this cable from the backbox**.

Remove and save all four DMD mounting screws. Remove the original DMD from the game and store it in a safe place. **3**

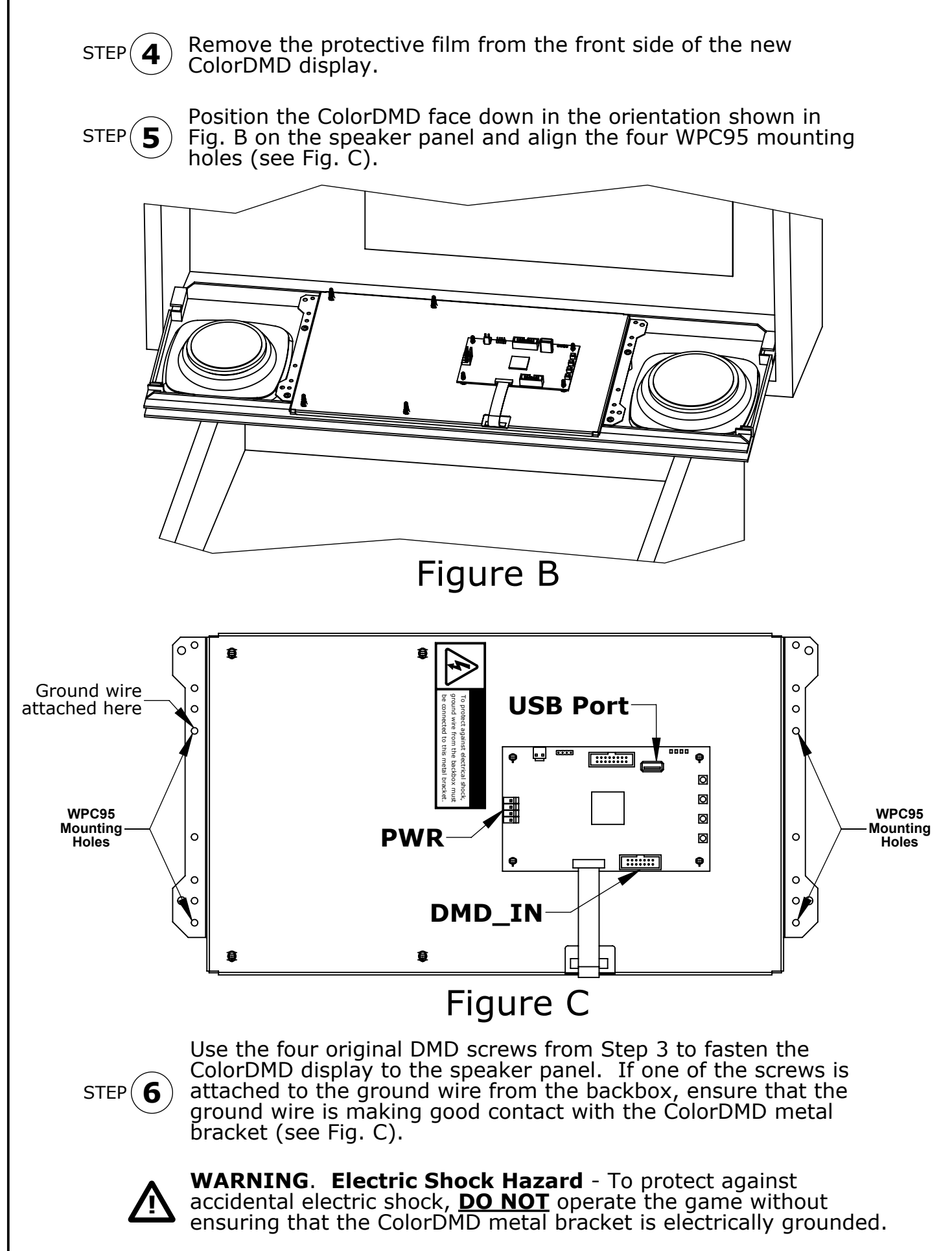

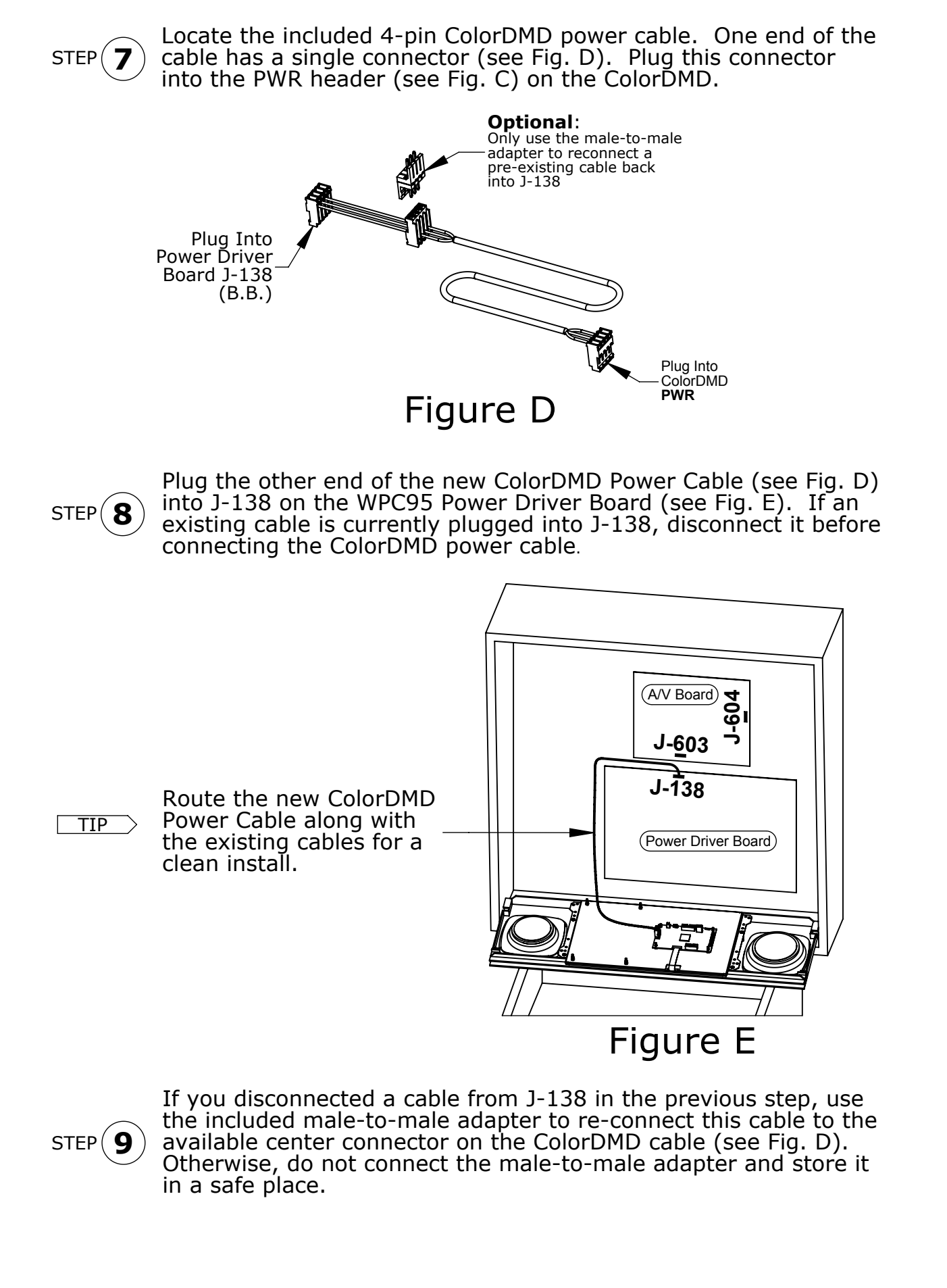

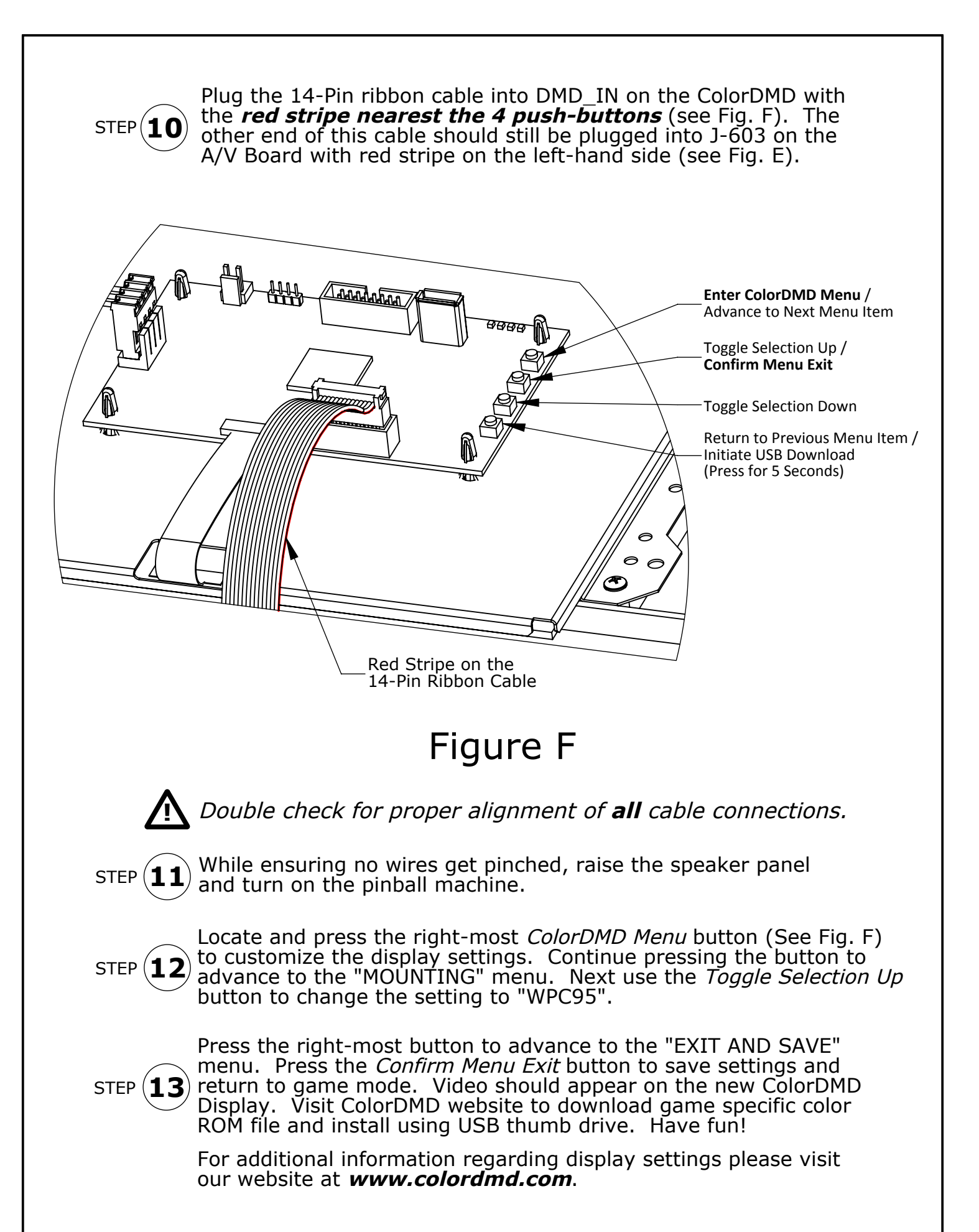